## ЛЕКЦИЯ 11 ТЕМА: СТРОКОВЫЕ ФУНКЦИИ ЯЗЫКА

- 1. Строковые функции языка
- $2.$ Использование строковых функций

## 1. Строковые функции языка

Для работы в Visual Basic со строками используется оператор объединения, называемый также оператором конкатенации, и встроенные функции. Список наиболее часто используемых функции для работы со строками приведен в табл. 11.1.

| <b>Функция</b>           | Назначение                                                                                                    |
|--------------------------|----------------------------------------------------------------------------------------------------|
| As C                     | Возвращает ASCII-код символа                                                                                          |
| $\mathop{\mathrm{Chr}}$  | Преобразовывает ASCII-код в символ                                                                                    |
| InStr,<br>InStrRev       | Осуществляют поиск одной строки в другой                                                                              |
| LCase                    | Изменяет регистр букв исходной строки на нижний                                                                       |
| Left                     | Возвращает указанное количество символов с начала<br>строки                                                           |
| Len                      | Возвращает количество символов в строке                                                                               |
| LTrim,<br>RTrim,<br>Trim | Удаляют пробелы, расположенные соответственно<br>$\overline{B}$<br>начале, в конце и с обеих сторон символьной строки |
| Mid                      | Возвращает заданное количество<br>символов<br><b>ИЗ</b><br>произвольного места строки                                 |
| Right                    | Возвращает указанное количество символов с конца<br>строки                                                            |
| Str, CStr                | Преобразовывают числовое выражение в строку                                                                           |
| StrReverse               | Изменяет порядок следования символов в строке на<br>обратный                                                          |
| <b>StrConv</b>           | Изменяет регистр букв символьной строки                                                                               |
| Val                      | Преобразовывают строку в числовое выражение                                                                           |
| <b>UCase</b>             | Изменяет регистр букв исходной строки на верхний                                                                      |

Таблица 11.1. Функции, предназначенные для работы со строками

## 2. Использование строковых функций.

Функция Str() преобразовывает численное значение в символьное представление. Синтаксис функции следующий:

Str (число)

Функция Val () преобразовывает символьную строку в численное значение.

Синтаксис функции:

Val (символьноеВыражение)

При преобразовании строки символов в число учитываются все цифровые символы, расположенные в строке слева направо. Пробелы, находящиеся в начале и конце символьной строки, игнорируются. Пробелы внутри строки недопустимы. Если первый символ выражения не является цифрой, функция Val возвратит значение ноль.

Рассмотрим следующий пример. Зададим в окне Immediate две символьные строки а и b следующего вида:

 $a = "10"$ 

 $h = "12"$ 

При сложении этих двух строк получается символьная строка " $1012"$ 

Если сложить две символьные строки, предварительно преобразовав их в числа, и распечатать с помощью команды,

Print Val  $(a) + Val(b)$ 

то получится число 22 (рис. 11.1).

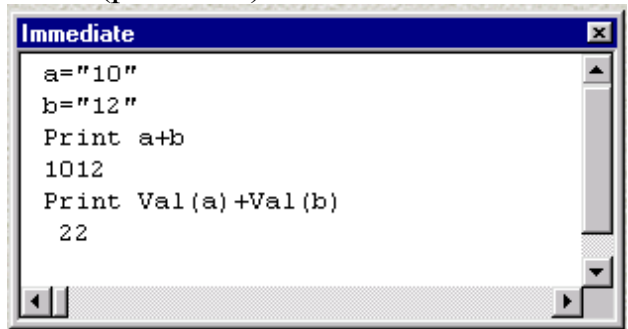

Рис. 11.1. Результат применения функции Val